### Abstracting Connection Volatility Through Tagged Futures Johan Fabry - PLEIAD Lab - DCC - UChile jfabry @ dcc

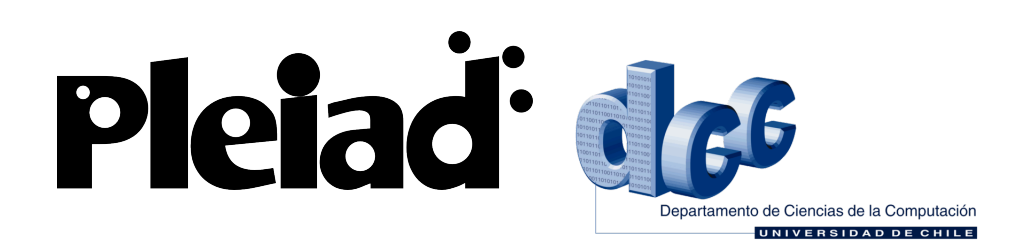

### What do we want?

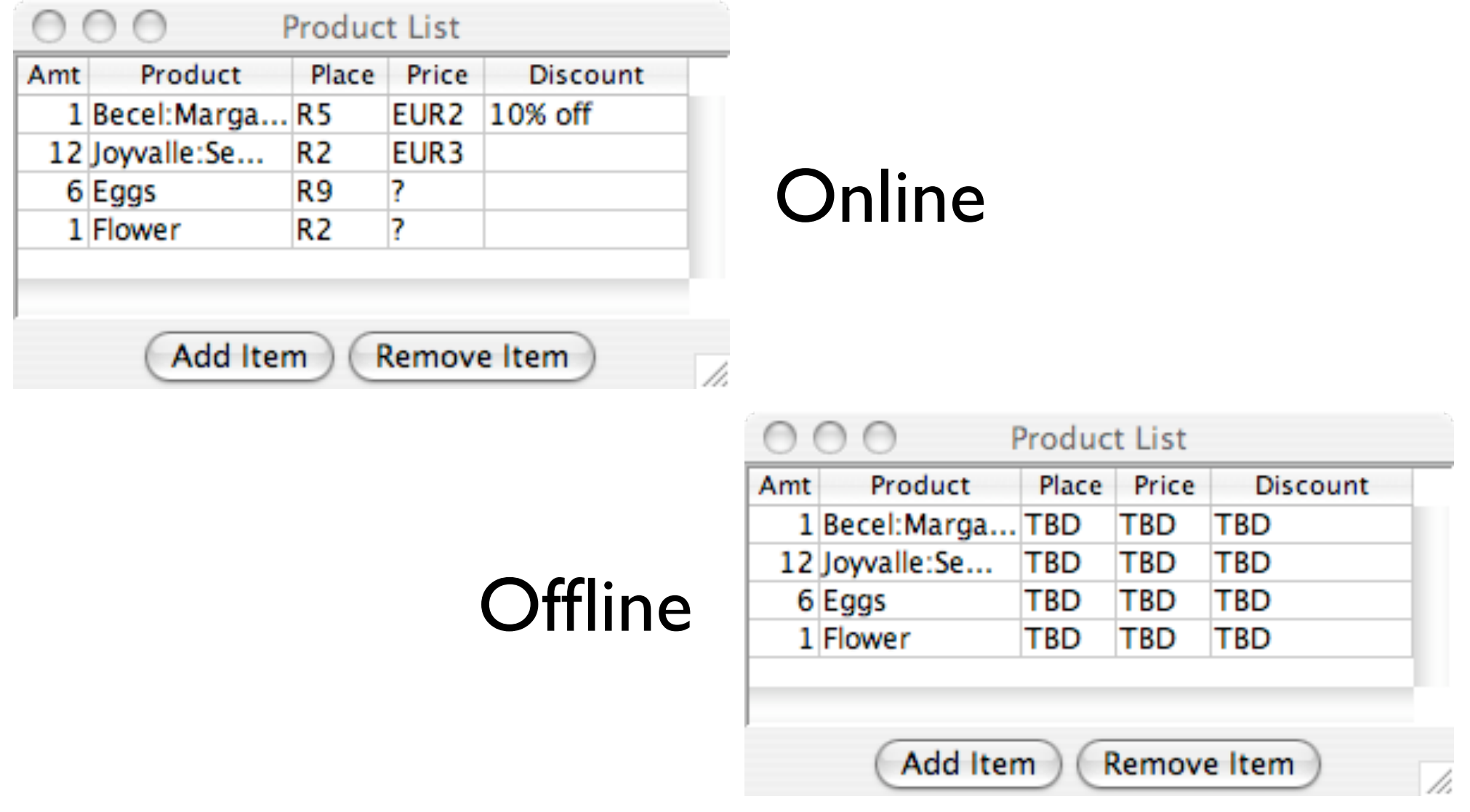

## Abstractions for Connection Volatility

- At the middleware level
	- Scattered throughout application code!
- At the language level
	- Higher degree of (syntactic) obliviousness
	- Existing proposal: Futures

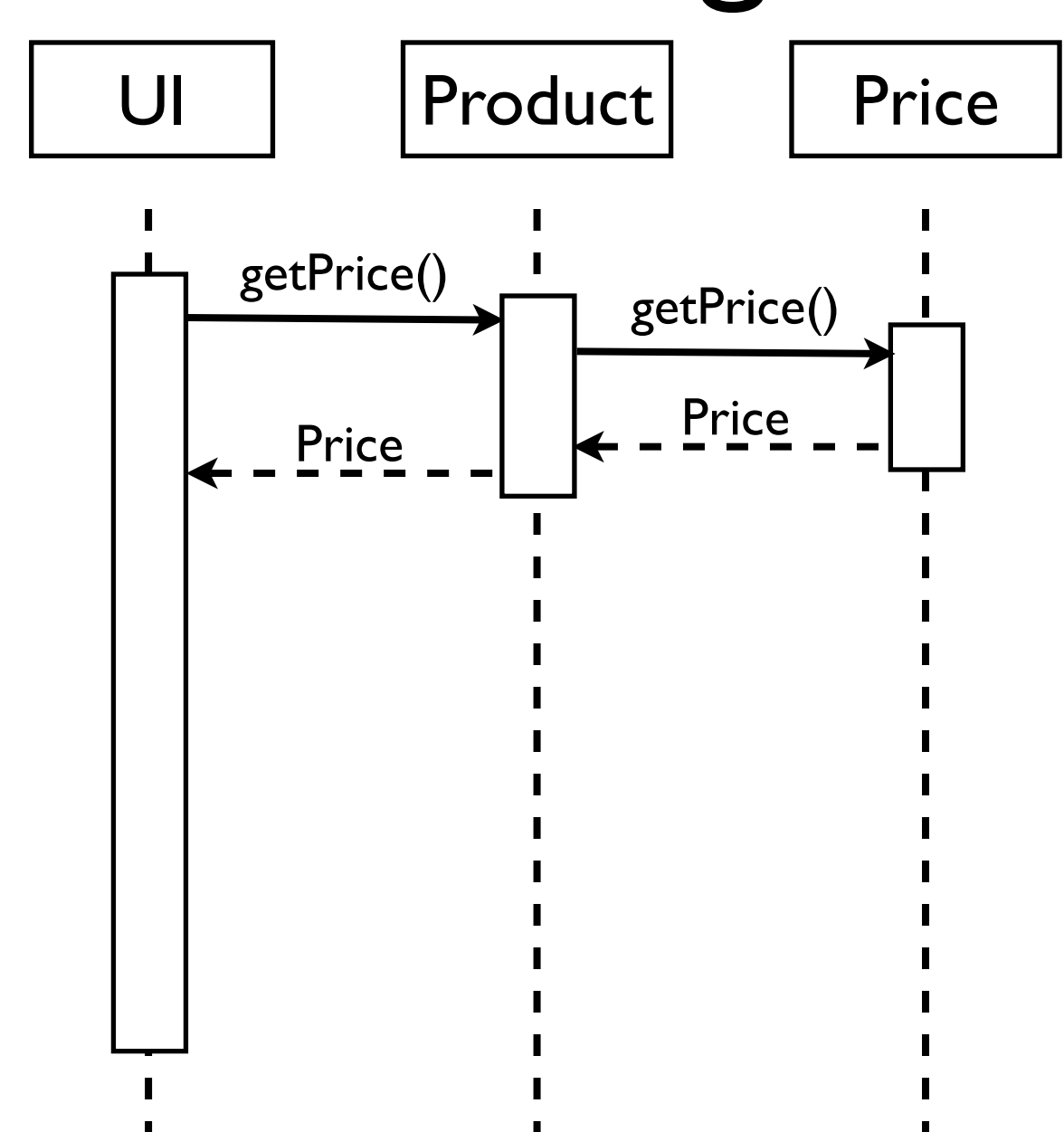

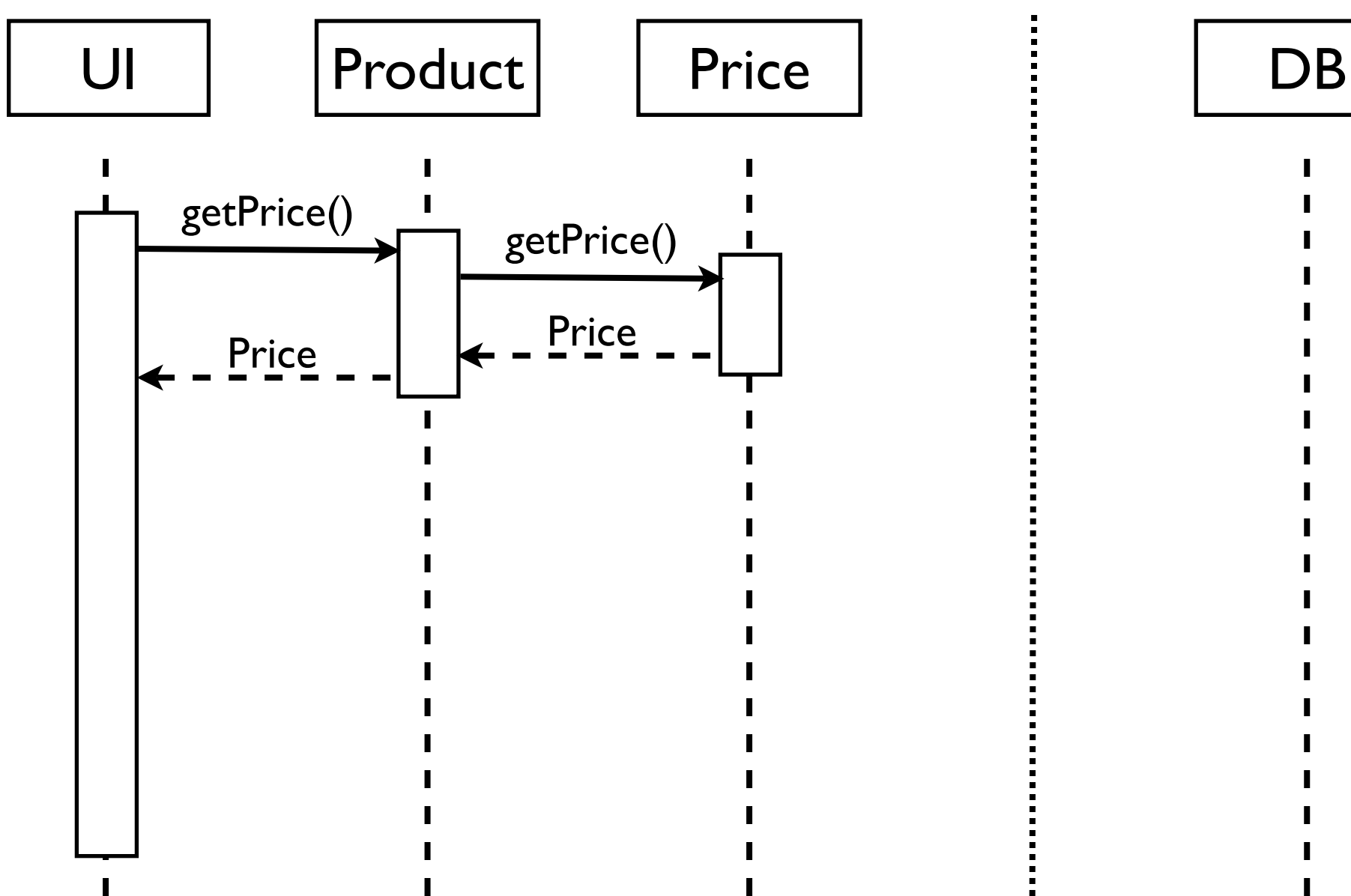

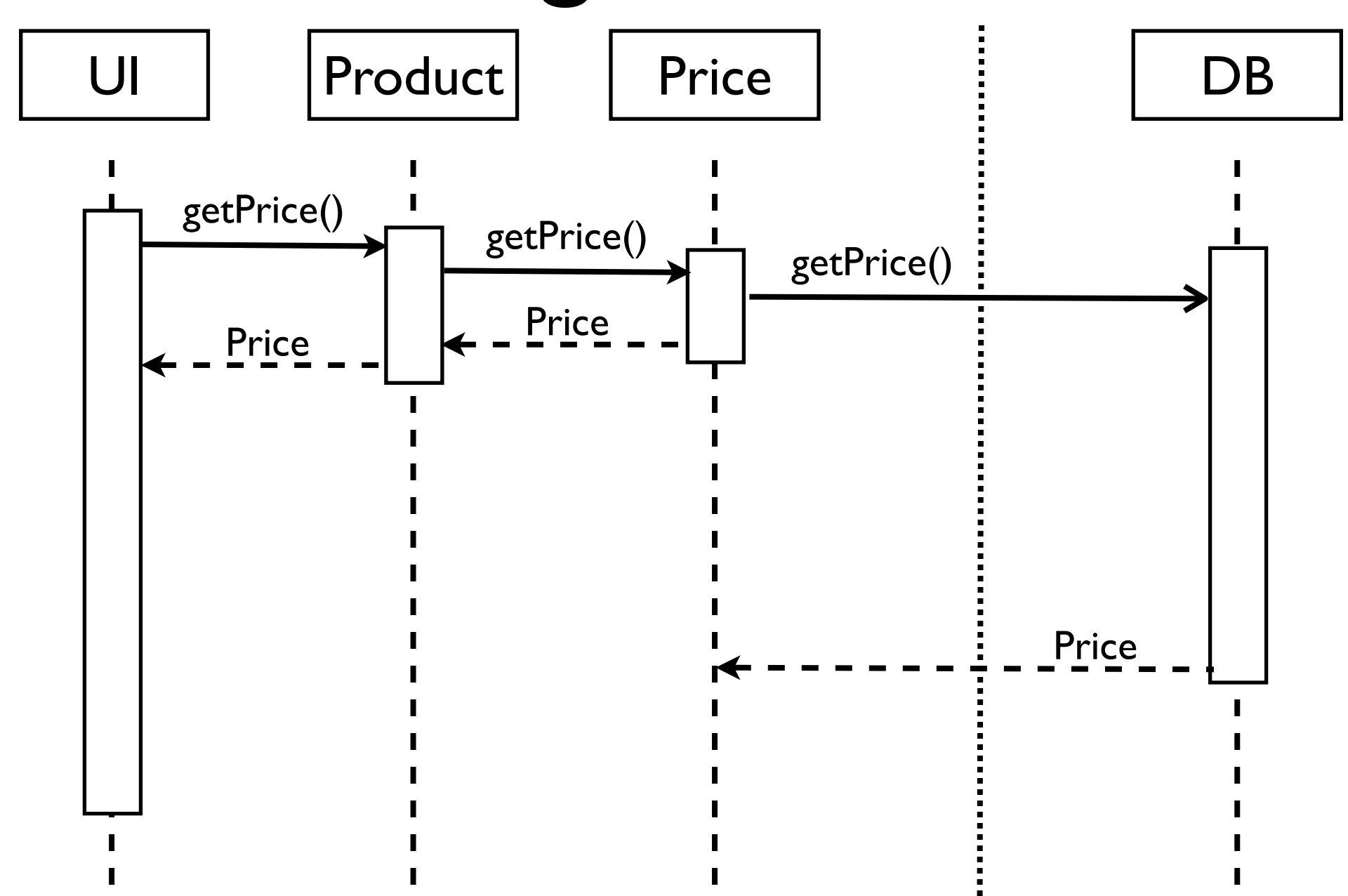

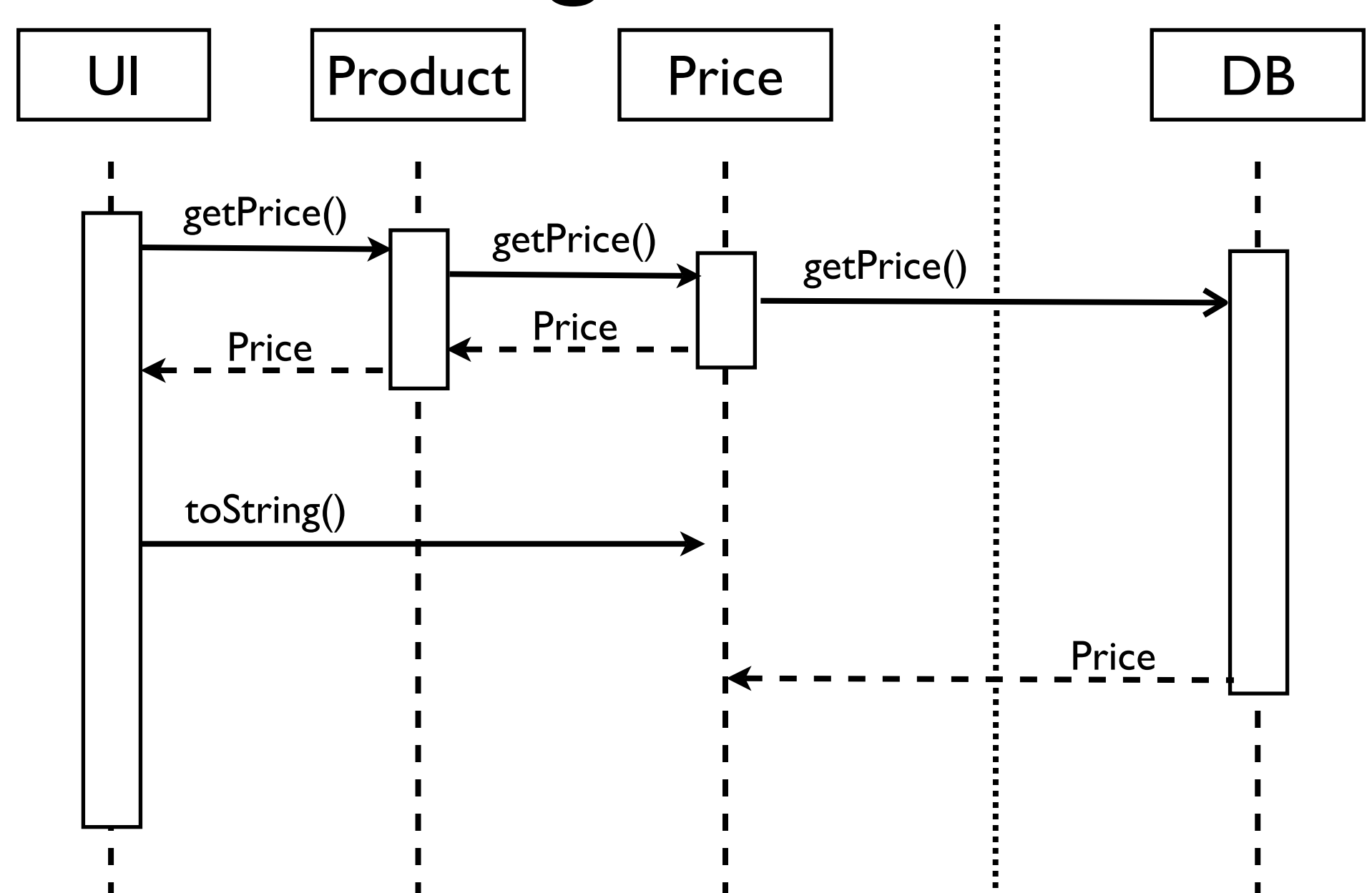

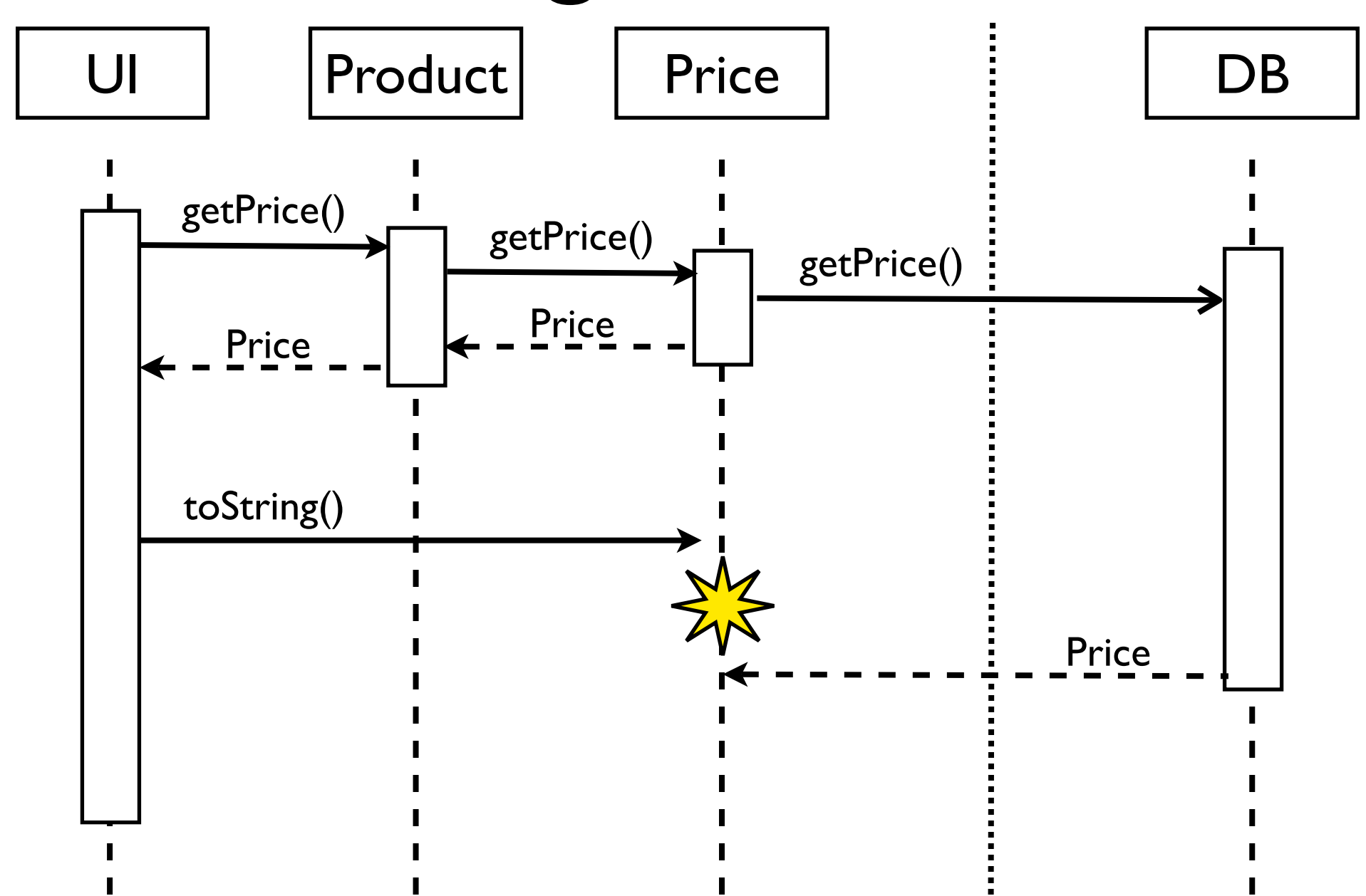

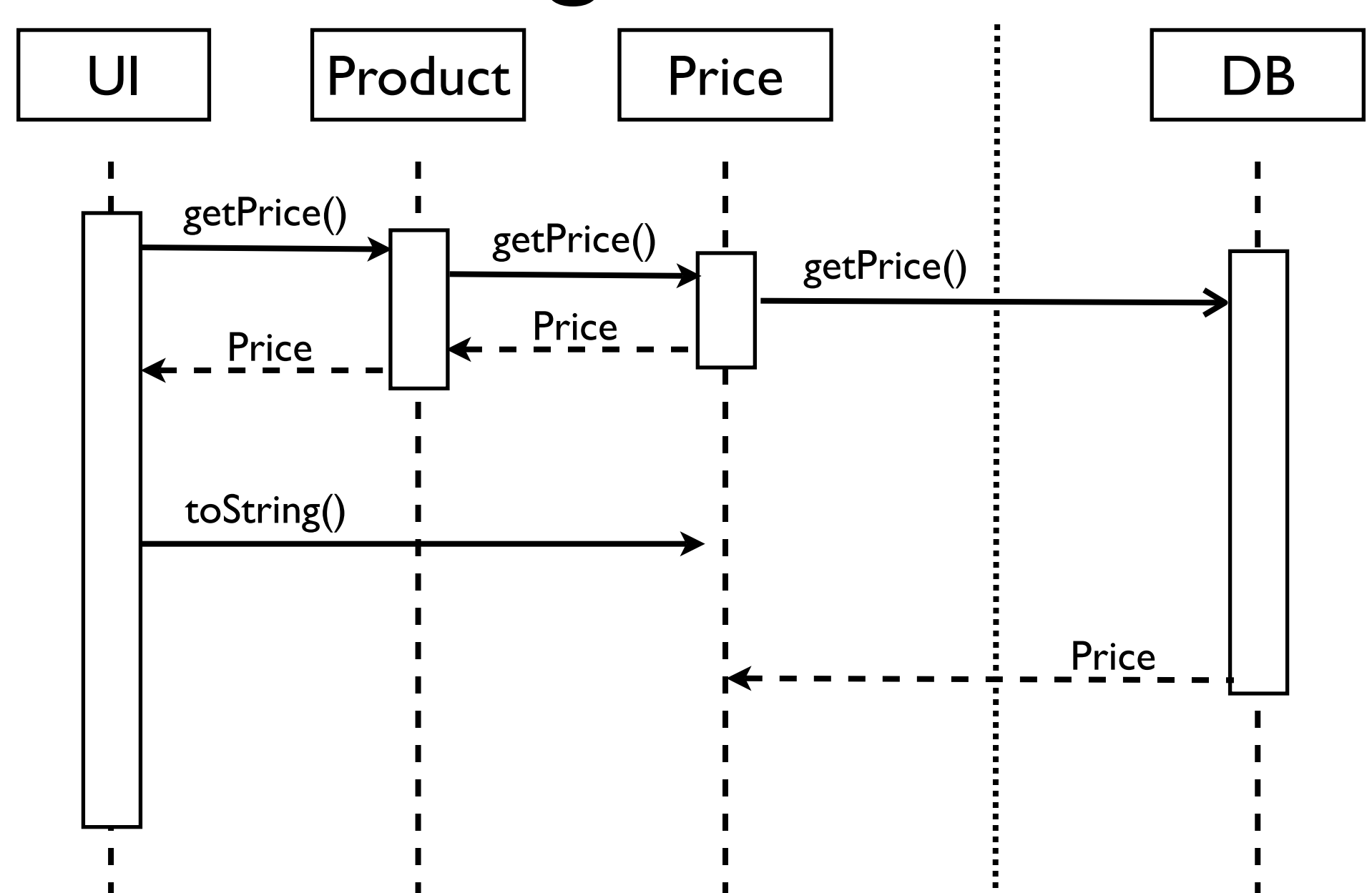

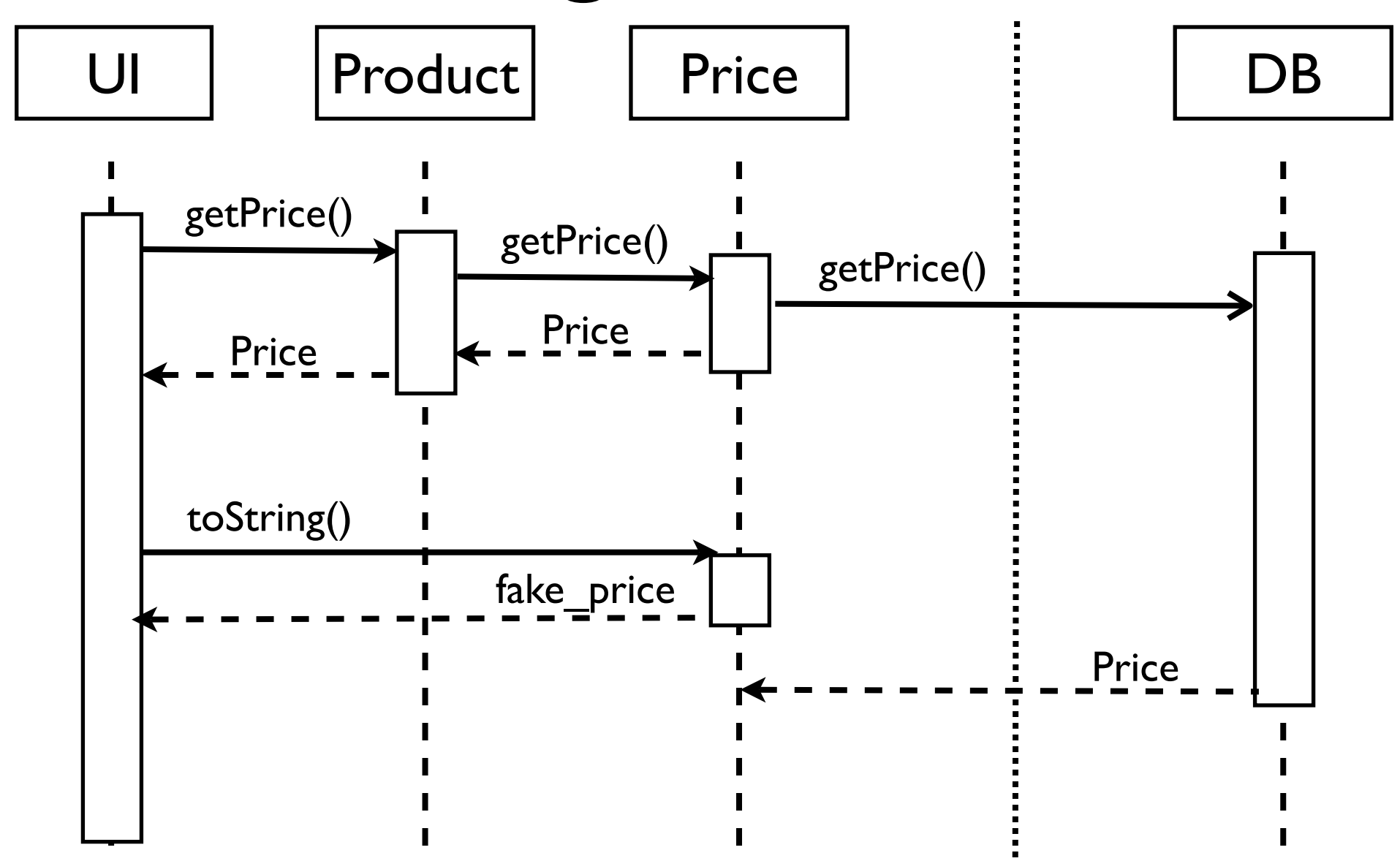

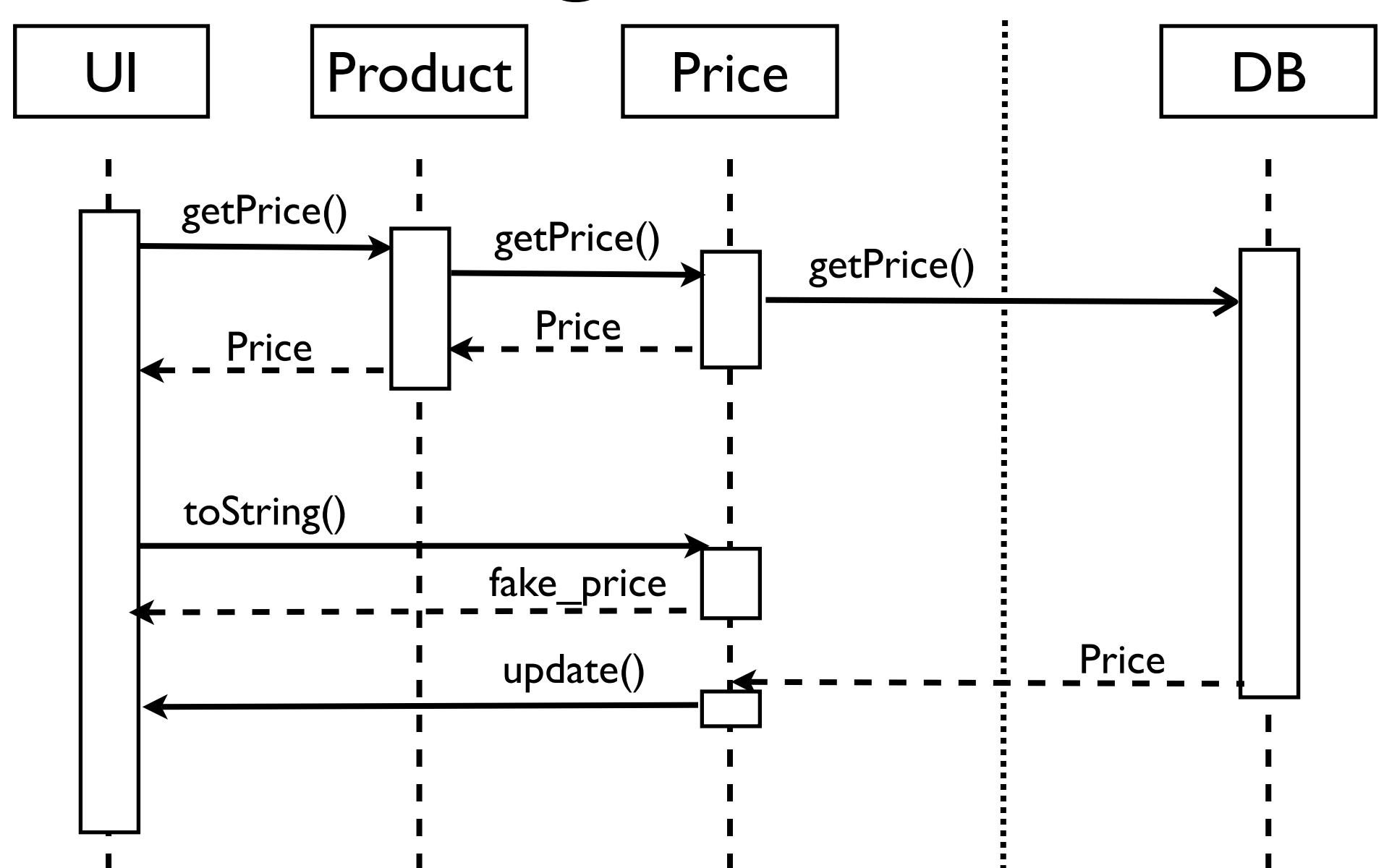

### Tagged Futures

- Attach metadata to the future (Tag)
	- Offline value ("TBD")
	- ...
- Update and Invalidation mechanism

## Tagged Futures as lava 5 Annotations

- Future = placeholder
- Passive futures: no update
- @Connect: update mech

- @ObservedFuture = change subscription
- Online/Offline = change notification

Passive Futures:

@Future(expression)

Futures: @Future(expression) **Connect** 

Future Observers: @ObservedFuture @Online(type) ffline(type)

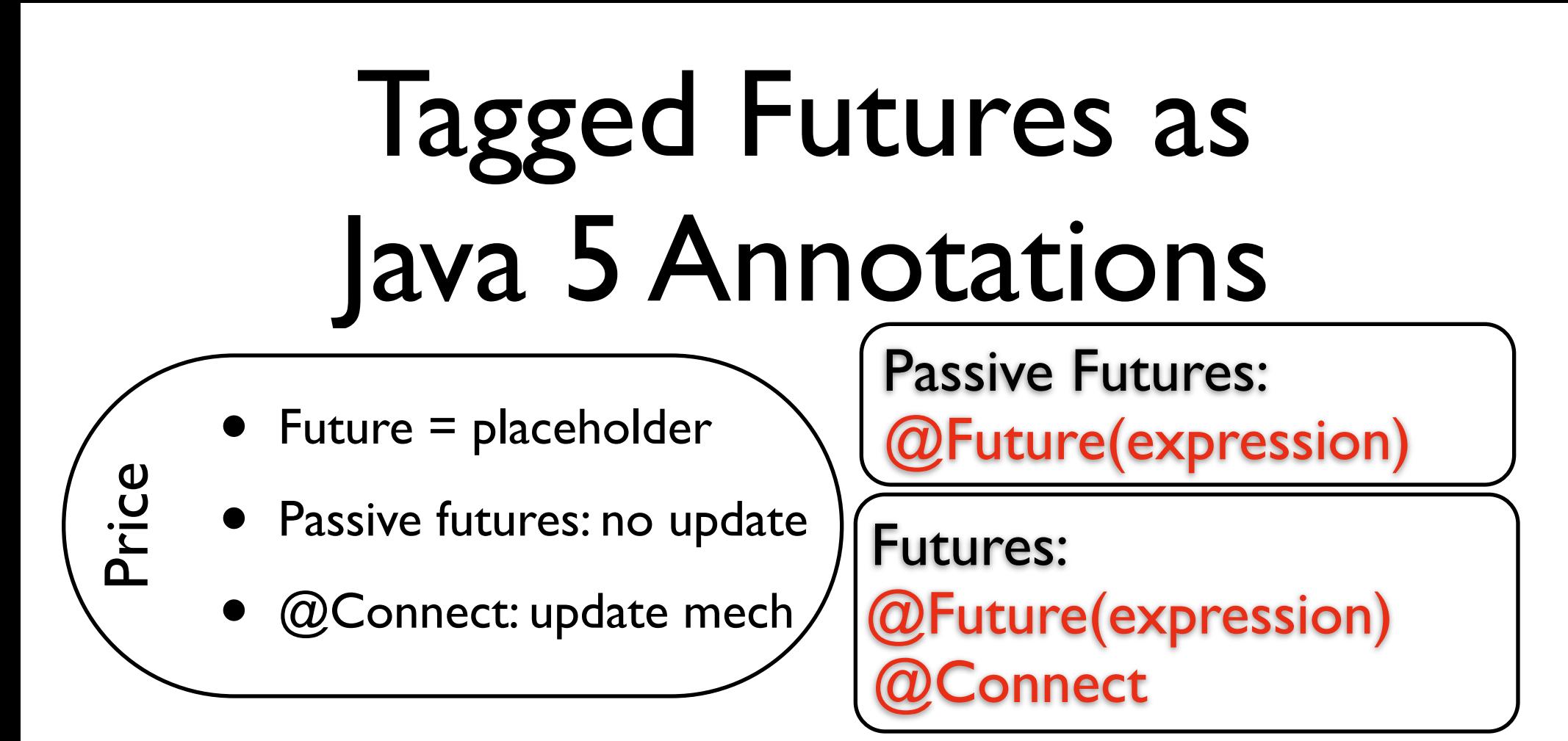

- @ObservedFuture = change subscription
- Online/Offline = change notification

Future Observers: ObservedFuture @Online(type) ffline(type)

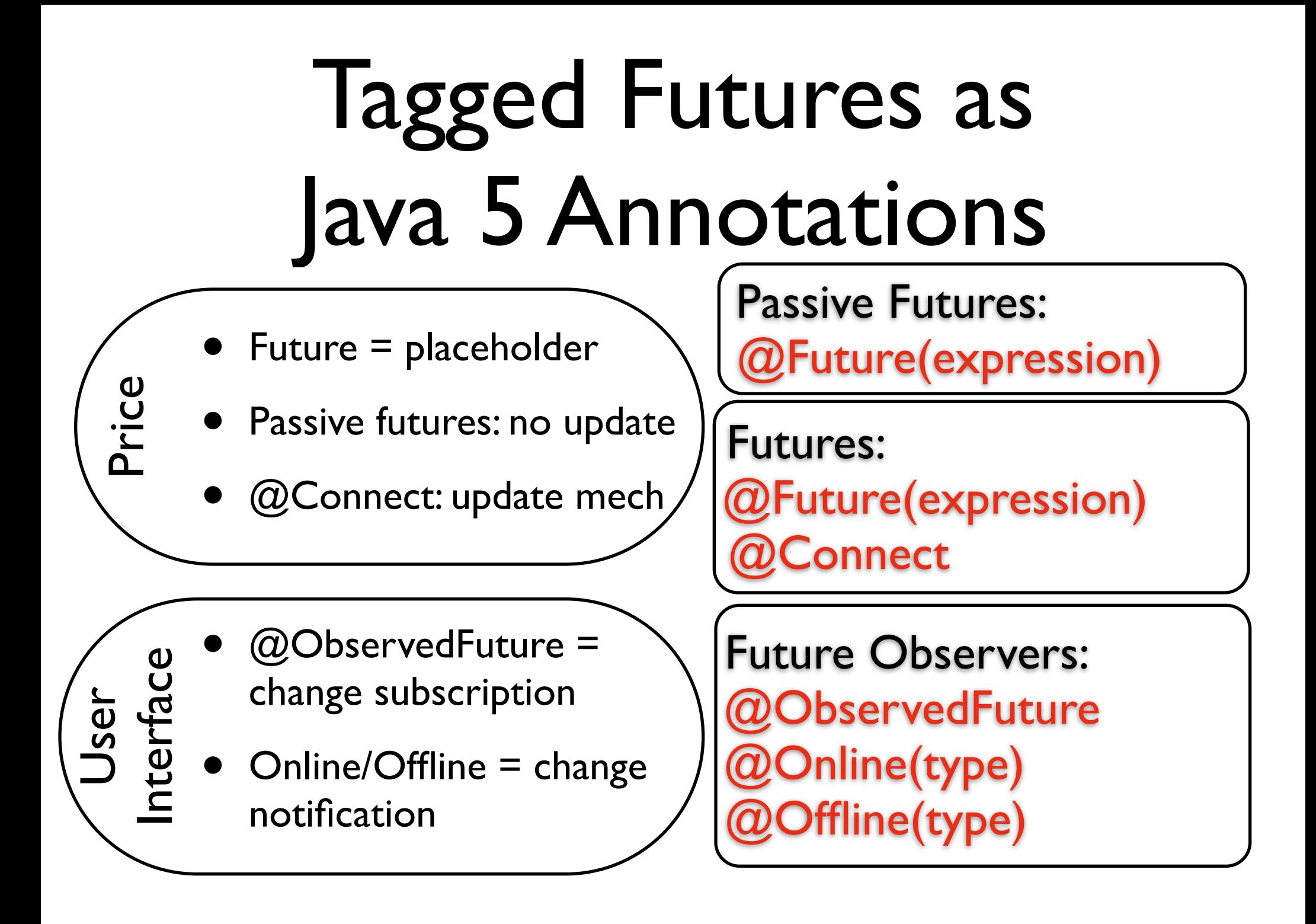

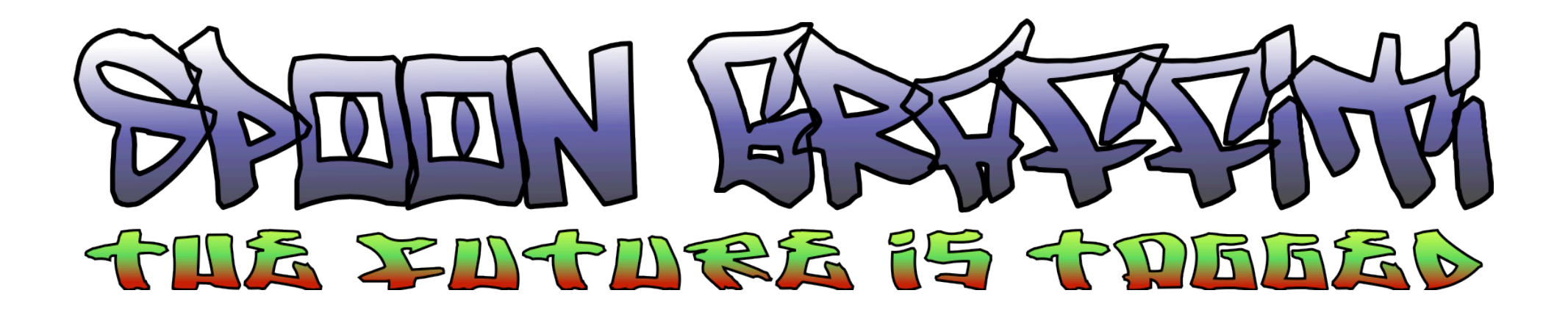

- Extension of Spoon annotation processor
- Transform client-server app to ambient app
- Syntactic obliviousness

Without SG: **• With SG:** 

**public class ShopProductInfo implements Serializable , ConnectionObserver { protected Product target\_product; protected String location;**

 **public ShopProductInfo(Product target\_product ,String location) { this.target\_product = target\_product; this.location = location; }**

 **public String getDiscount() {**

**ex);**

 **}**

 **}**

 **try { if (ConnectionManager.IS\_CONNECTED) try { return "";**

 **} catch (UnmarshalException ex) { throw new ConnectException("Server Disconnect" , } else**

> **return "TBD"; } catch (ConnectException ex) { ConnectionManager.setConnected(false);**

 **return this.getDiscount(); }**

```
 public void graffitiConnectUpdate(Object arg) {
        if (arg.equals("Connected")) {
             become();
             observing_me.graffitiOnlineUpdate(this);
        } else
             observing_me.graffitiOfflineUpdate(this);
 }
```
 **.................................................................**

 **public void become() { ShopProductInfo realSPI = spoon.graffiti.examples.shoppingApp.Shop.getShopProductInfo (target\_product);**

 **.................................................................**

 **this.location = realSPI.location;**

**public class ShopProductInfo implements Serializable{ protected Product target\_product; protected String location;**

> **public ShopProductInfo(Product target\_product, String location) { this.target\_product = target\_product; this.location = location; }**

**@Future("\"TBD\"") public String getDiscount() { return "";**

### **}**

**@Future("\"TBD\"")**

**public String getPrice() { return "?"; }**

### **@Future("\"TBD\"")**

**public String getPlace() { return location; }**

### **@Connect**

**}**

**}**

**public void become(){ ShopProductInfo realSPI = Shop.getShopProductInfo(target\_product); this.location = realSPI.location; } public static ShopProductInfo createEmptySPI(Product product) { if(product instanceof SpecificProduct)**

```
return ShopSpecificProductInfo.createEmptySPI(product);
return new ShopProductInfo(product,null);
```
### **@Future("TBD")**

```
Without SG: • With SG:
                                                                               public class ShopProductInfo implements Serializable{
                                                                                        protected Product target product;
                                                                                        protected String location;
                                                                                        public ShopProductInfo(Product target_product, String location) {
                                                                                                this. arget_product = target_product;
                                                                                                this.location = location;
                                                                                        }
                                                                                        @Future("\"TBD\"")
                                                                                        public String get Discount () {
                                                                                                relturn}
                                                                                         @Future("\"TBD\"")
                                                                                        public String ge Price() {
                                                                                                return "?";
                                                                                        }
                                                                                        @Future("\"TBD\"")
                                                                                        public String getPlace() {
                                                                                                return location;
                                                                                        }
                                                                                        @Connect
                                                                                        public void become(){
                                                                                                ShopProductInfo realSPI = Shop.getShopProductInfo(target_product);
                                                                                                this.location = realSPI.location;
                                                                                        }
                                                                                        public static ShopProductInfo createEmptySPI(Product product) {
public class ShopProductInfo implements Serializable , 
ConnectionObserver {
    protected Product target_product;
    protected String location;
    public ShopProductInfo(Product target_product ,String location) {
         this.target_product = target_product;
         this.location = location;
     }
    public String getDiscount() {
        try {
            if (ConnectionManager.IS_CONNECTED)
                try {
                    return "";
                 } catch (UnmarshalException ex) {
                    throw new ConnectException("Server Disconnect" , 
 }
            else
                return "TBD";
         } catch (ConnectException ex) {
            ConnectionManager.setConnected(false);
            return this.getDiscount();
 }
 }
   .................................................................
     public void graffitiConnectUpdate(Object arg) {
        if (arg.equals("Connected")) {
            become();
            observing_me.graffitiOnlineUpdate(this);
         } else
            observing_me.graffitiOfflineUpdate(this);
```
**}**

**}**

 **public void become() { ShopProductInfo realSPI = spoon.graffiti.examples.shoppingApp.Shop.getShopProductInfo (target\_product);**

 **this.location = realSPI.location;**

**ex);**

 **}**

 **}**

**if(product instanceof SpecificProduct)**  $\texttt{ret}_{\blacksquare}$ rn ShopSpecificProductInfo.createEmptySPI(product); return new ShopProductInfo(product,null);  **................................................................. @Connect**

• Without SG: • With SG:

**public class ShoppingList implements TableModel , FutureOfflineObserver , FutureOfflineOnlineObserver { private Vector<ShopProductInfo> products; private Vector<java.lang.Integer> prod\_amounts; private Vector<javax.swing.event.TableModelListener> tml;**

 **public void addProduct(ShopProductInfo prod, Integer amount) { ShopProductInfo p2;**

 **.................................................................**

### **p2 = prod;**

 **spoon.graffiti.infrastructure.ConnectionManager.addObserver**

### **(p2,this); }**

 **{**

 **products.add(prod); prod\_amounts.add(amount); changed(prod);**

### **}**

 **................................................................. public void graffitiOfflineUpdate(Object arg) { try{this.changed**

**((spoon.graffiti.examples.shoppingApp.ShopProductInfo)arg);return;} catch(ClassCastException ex){}; }**

### **private void changedOn(ShopProductInfo arg){ //System.out.println("Online GP"+arg); for(TableModelListener listener : tml) listener.tableChanged(new TableModelEvent**

```
(this));
```
**}**

 **public void graffitiOnlineUpdate(Object arg) { try{this.changedOn ((spoon.graffiti.examples.shoppingApp.ShopProductInfo)arg);return;} catch(ClassCastException ex){}; }**

 **.................................................................**

**private void changed(ShopProductInfo arg){ for(TableModelListener listener : tml) listener.tableChanged(new TableModelEvent**

### **(this));**

**public class ShoppingList implements TableModel {**

**private Vector<ShopProductInfo> products; private Vector<Integer> prod\_amounts; private Vector<TableModelListener> tml;**

### **public ShoppingList(){**

**products = new Vector<ShopProductInfo>(); prod\_amounts = new Vector<Integer>(); tml = new Vector<TableModelListener>();**

### **public void addProduct(ShopProductInfo prod, Integer amount){**

**@ObservedFuture ShopProductInfo p2 = prod; products.add(prod); prod\_amounts.add(amount); this.changed(prod);**

 **.................................................................**

### **@Online**

**private void changedOn(ShopProductInfo arg){ //System.out.println("Online GP"+arg); for(TableModelListener listener : tml) listener.tableChanged(new TableModelEvent(this));**

### **}**

**}**

**}**

**}**

**@Offline private void changed(ShopProductInfo arg){ for(TableModelListener listener : tml) listener.tableChanged(new TableModelEvent(this)); } .................................................................**

**}**

### **@ObservedFuture**

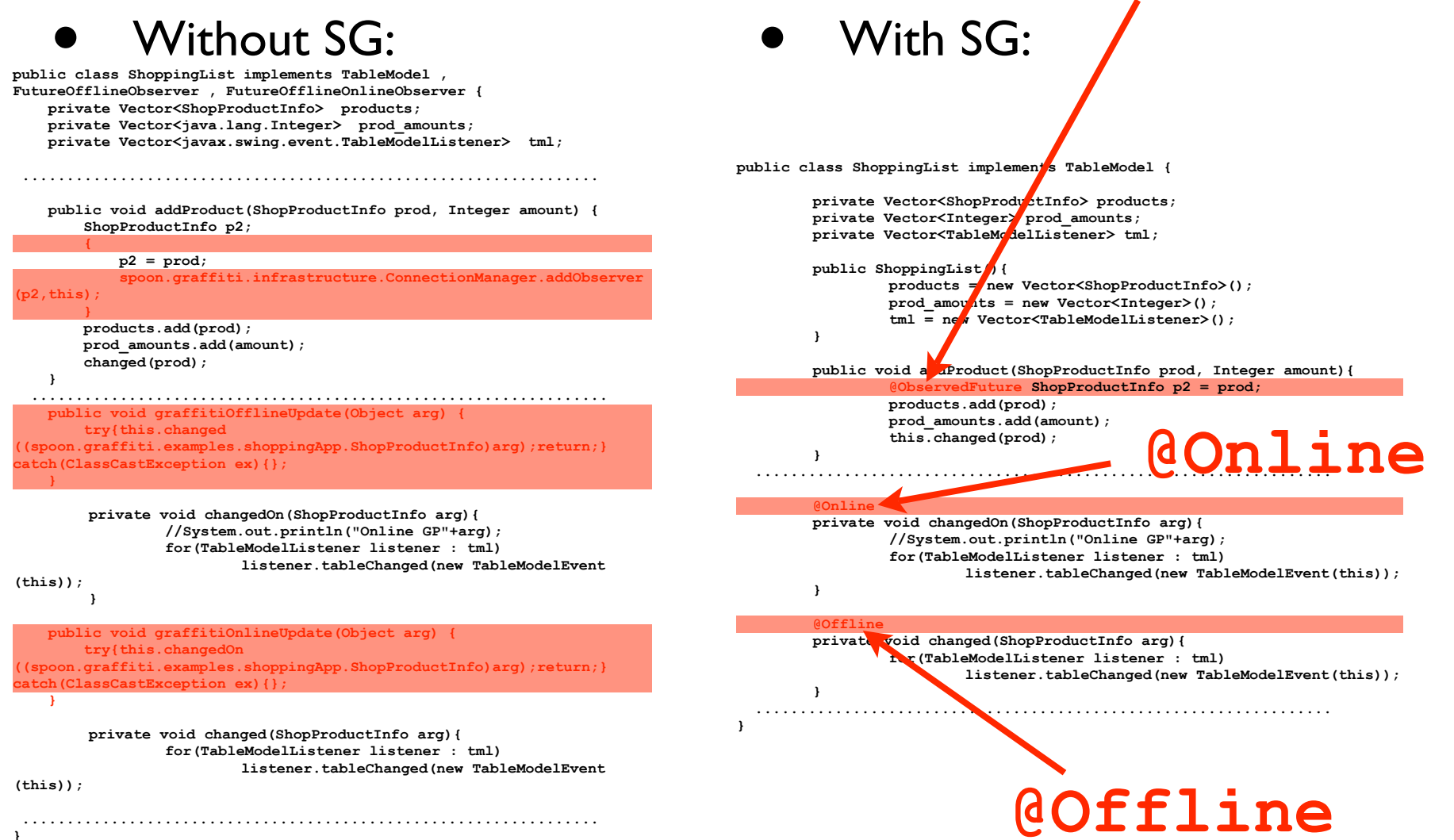

## SG Untangles!

- Tagged Futures = Abstraction mechanism
- We have untangling
- Still scattered
	- Annotations
	- Code
- AOP : Scattering is bad

- **• @Future( ... )**
- **• @Connect**
- **• @ObservedFuture**
- **• @Online**
- **• @Offline**

### Unscattering SG Code **• @Future( ... ) • @Connect • @ObservedFuture • @Online public class ShopProductInfo implements Serializable{** protected Product target product; protected String location; **public ShopProductInfo(Product target\_product, String location) {** this. *target*  $p$  od ct = target product; **this.location = location; } @Future("\"TBD\"")** public String get Discount() { return **} @Future("\"TBD\"")** public String ge<sup>p</sup>Price() { **return "?"; } @Future("\"TBD\"") public String getPlace() { return location; } @Connect** public vo**if** become(){ **@Future("TBD")**

**}**

**}**

**}**

**ShopProductInfo realSPI = Shop.getShopProductInfo(target\_product);**

**@Connect**

 $\texttt{ret}_{\blacksquare}$ rn ShopSpecificProductInfo.createEmptySPI(product);

**this.location = realSPI.location;**

**public static ShopProductInfo createEmptySPI(Product product) { if(product instanceof SpecificProduct)**

return new ShopProductInfo(product,null);

**• @Offline**

- **• @Future( ... )**
- **• @Connect**
- **• @ObservedFuture**
- **• @Online**
- **• @Offline**

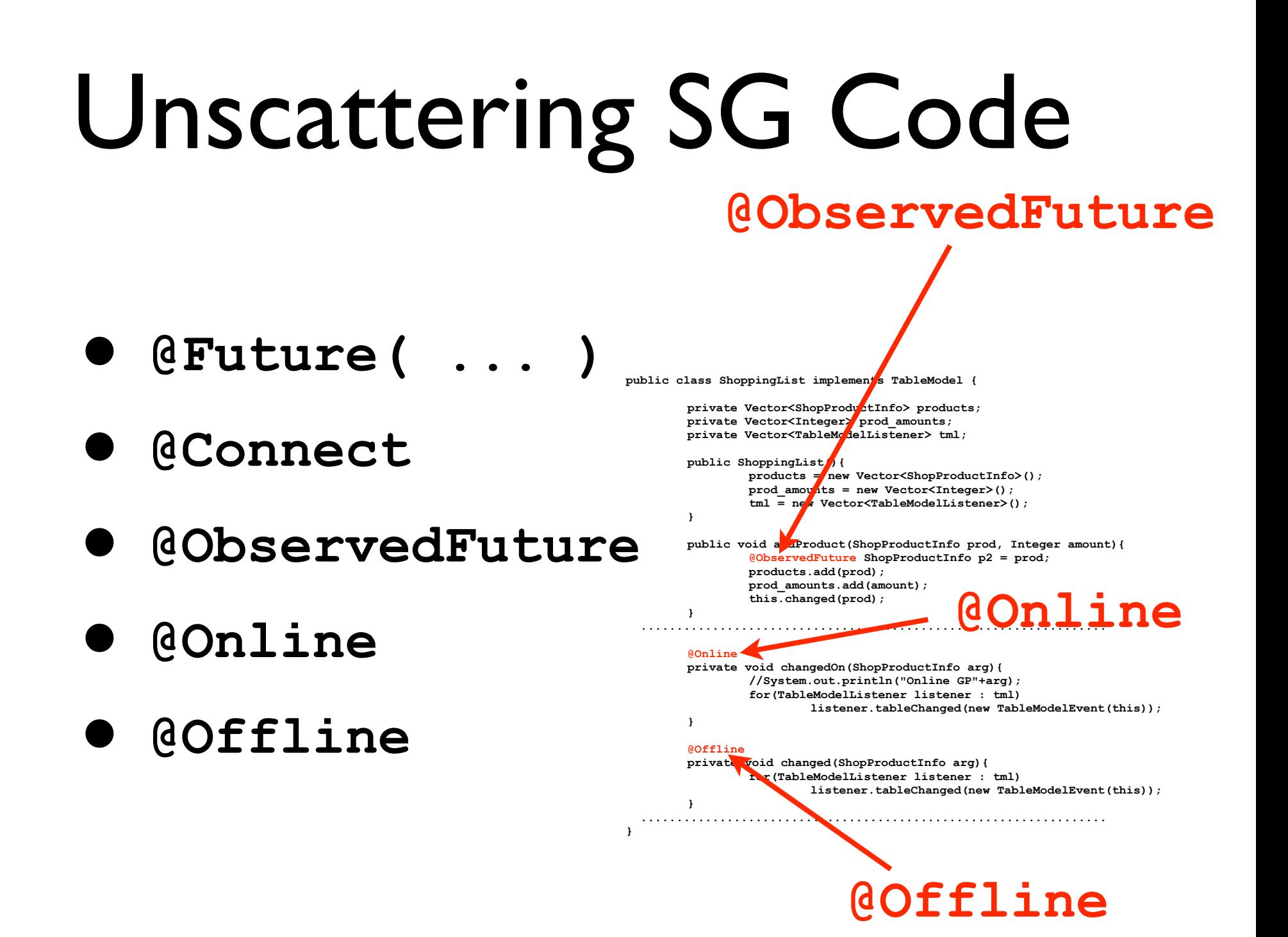

- **• @Future( ... )**
- **• @Connect**
- **• @ObservedFuture**
- **• @Online**
- **• @Offline**

- **• @Future( ... )**
- **• @Connect**
- **• @ObservedFuture**
- **• @Online**
- **• @Offline**

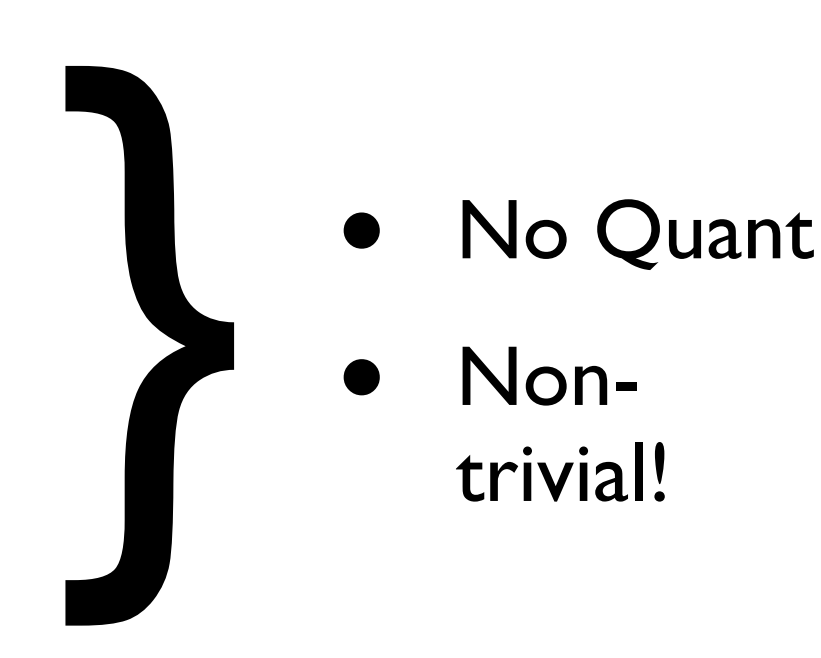

### A middle road ...

- Do you always want to go to the extreme?
- No:
	- Unscatter **@Future( ... )**
	- Leave the rest in peace
- How to eval trade-offs?
- But what is this? Is it AOP?